## Solawash Pro 2000 PCB Locations

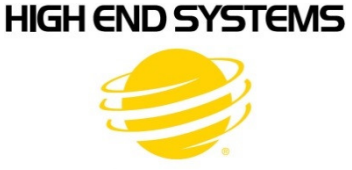

- 1U01.GSD Upload file for the Display board.
- 2U01.GSD Upload file for the Pan/Tilt board.
- 3U01.GSD Upload file for the LED Control
- 4U01.GSD Upload file for the Focus, Frost, Zoom board.
- 5U01.GSD Upload file for the Animation, Animation Rotate, Color Wheel, Iris board
- 6U01.GSD Upload file for the Blade 4, Frost, Iris board
- 7U01.GSD Upload file for the Framing Rotate, Blade 1-3 board

Base:

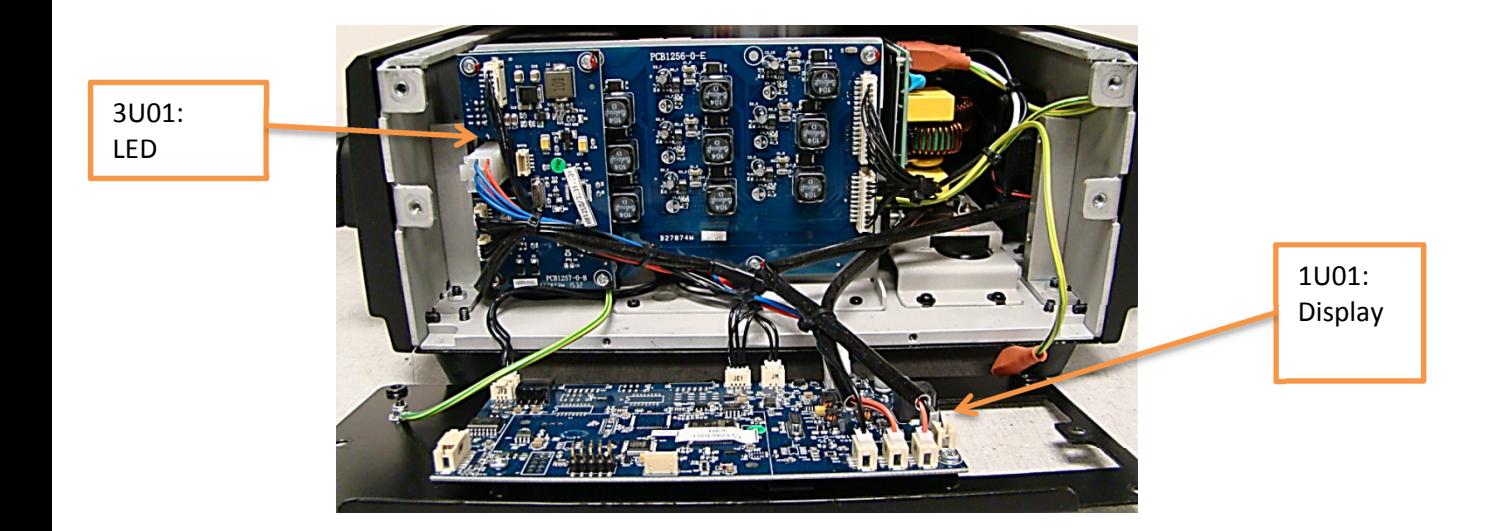

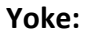

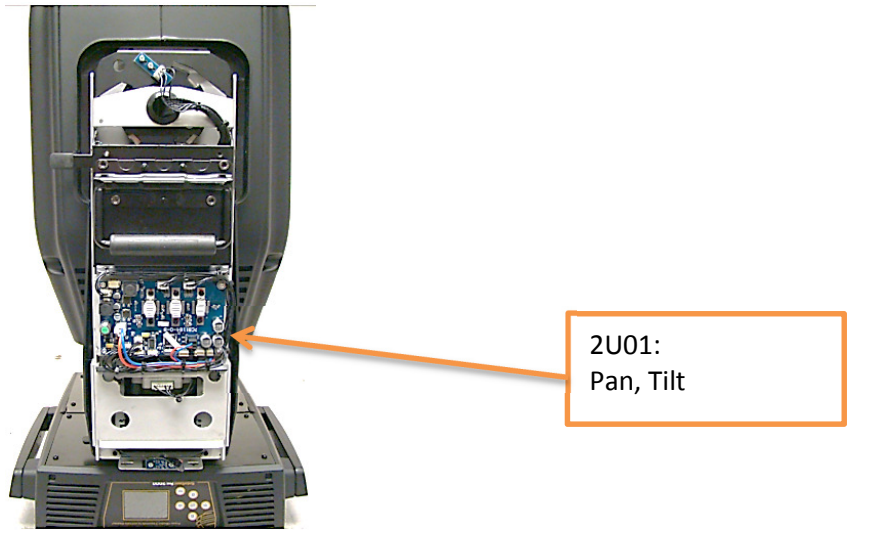

## Head:

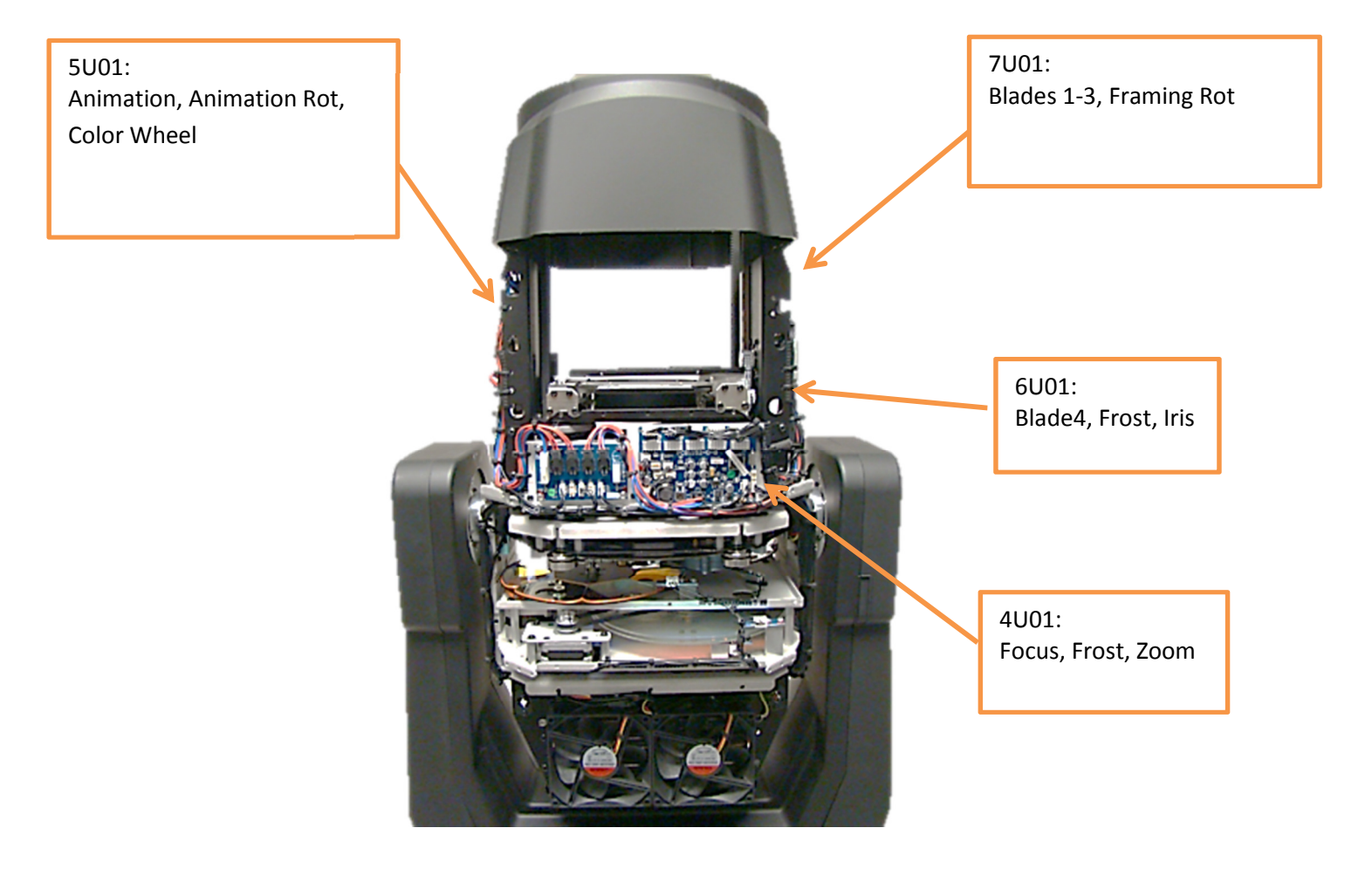